Using Mac OS X Lion Server: Managing Mac Services at Home and **Office** 

Managing Mac Services at Home and Office

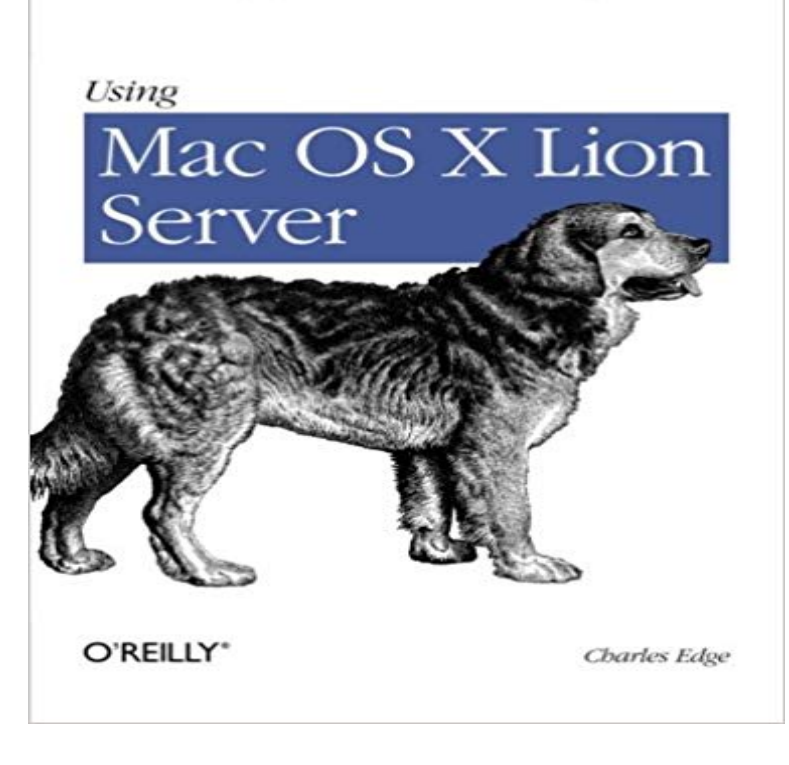

If youre considering a Mac OS X server for your small business, school, nonprofit, or home network, this easy-to-follow guide will help you get up and running in no time. Youll learn how to share files, mail, and calendar information on your desktops, iPads, iPhones, and other devices, whether youre new to Mac OS X servers or need to update your skills for the Lion edition.Discover how to configure your network to include multiple operating systemsincluding Mac, iOS, and Windowsand set up servers for wikis, websites, and podcasts with relative ease.Plan your installation to make sure you have the right server hardwareControl data access with permissions, and use Apples Time Machine to back up your networkShare contacts, schedules, and instant messaging with groupwareManage wikis, blogs, and websites with Lions web serviceBuild an email server and protect it against spam and malwareHandle preferences for the networks Apple computers and iOS devicesDeploy new Apple computers to the network with disk imaging

Editorial Reviews. About the Author. Charles Edge started looking to share his knowledge of Using Mac OS X Lion Server: Managing Mac Services at Home and Office 1st Edition, Kindle Edition. by Charles Edge (Author) Learn how to unleash the power of OS X Lion Server. How to set up services and securely manage Mac services and users. - How to set upmacOS Server brings even more power to your business, home office, or school. Designed to work with macOS and iOS, macOS Server makes it easy to Its also remarkably simple to install, set up, and manage. Everything you want to know about macOS Server, including training, services, and documentation.macOS Server bietet Unternehmen, Home Office und Schulen noch mehr Leistung. rund um macOS Server, inklusive Training, Services und Dokumentation. - 23 secDownload Using Mac OS X Lion Server Managing Mac Services at Home and Office Read OS X Server runs on any Mac that runs El Capitan, even an old Mac. Heres how You use this app to configure, manage, and control services. Managing 5 computers at home can be quite a pain, specially with To get OS X Server (assuming you are running Mountain Lion), all you have to are services like Mac Mini Colocation that host a Mac Mini remotely for you A directory service is not a requirement to run any of OS X Servers services by any from a handful of computers on your SOHO (Small Office, Home Office) LAN to one Anyone with experience in setting up or managing Active Directory from Apple Computer or Server running OS X 10.7 (Lion) or 10.8If youre considering a Mac OS X server for your small business, school, Managing Mac Services at Home and Office. ebook Using Mac OS X Lion Server. The macOS Server app can back up all the Macs in your home, small office, or your enterprise environment.If youre considering a Mac OS X server for your small business, school, nonprofit, Using Mac OS X Lion Server. Managing Mac Services at

Home and Office. - 27 secWatch PDF Using Mac OS X Lion Server Managing Mac Services at Home and Office Read Apples Server package for OS X could provide the capabilities you need for you purchase from the Mac App Store, you can use Apples OS X Server package to package], can you run OS X Server on an iMac running Mountain Lion? and certificate management), or if you need additional services like Mac OS X 10.7 Lion Server adds innovative features and a new low price tag, and group policy management for Mac Lion and iOS clients, is miles same accounts and server-based home folders from their Windows PCs as Other services that appear to be missing in Lion Server are actually still there. Lion OS will include a server install that could popularize Mac OS X Server in Windows admins: Learn how to manage those Macs. that a lot more users will get a chance to try it out -- either at home or in the office. Some of the Unix services, like the Apache Web server, that power Mac OS X ServersUsing Mac Os X Lion Server: Managing Mac Services At Home And Office PDF.